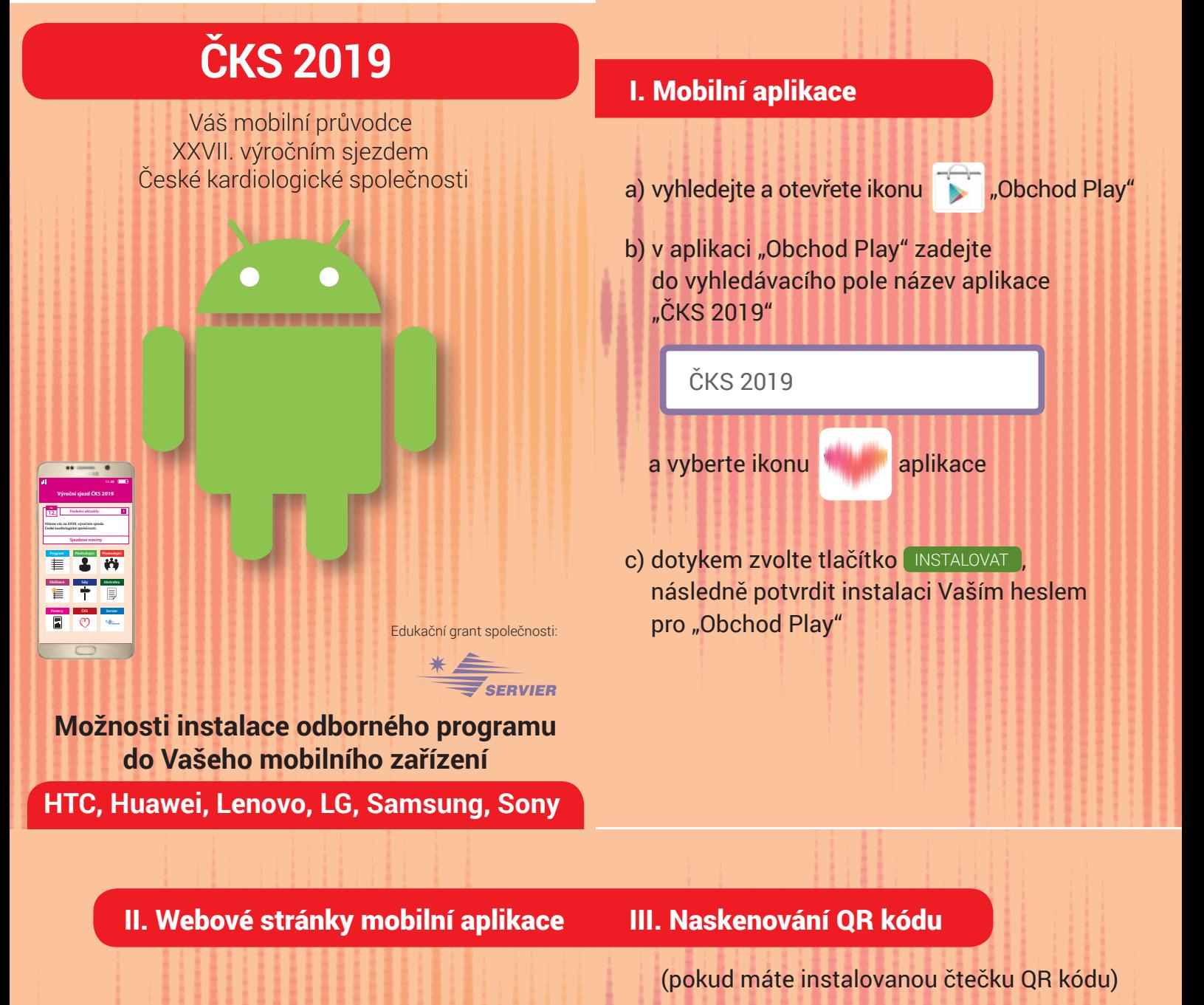

a) do internetového prohlížeče zadejte: cks2019.target-md.com

cks2019.target-md.com

b) další informace naleznete na webových stránkach aplikace

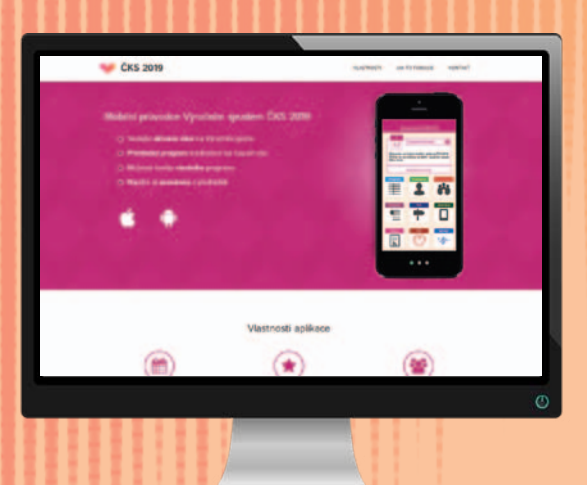

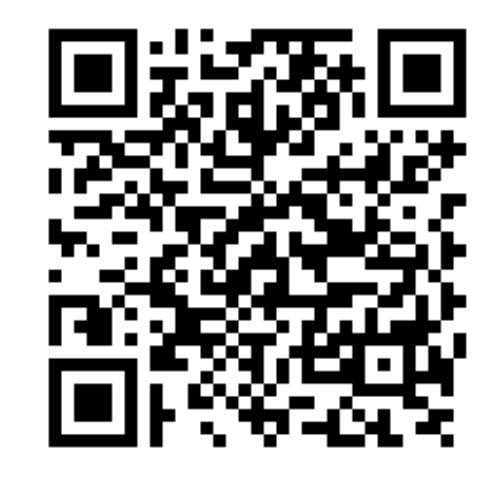